*V uvedeném příkladu tedy tvoří součet týdnů "Činností" s "Výukou podle rozpisu učiva" (jinak řečeno podle rozvrhu hodin) celkovou délku výuky 40 týdnů.*

## **Jednotlivé funkce tabulky**

**Činnost/název činnosti –** po kliknutí na fialový název činnosti se otevře editor pro úpravu vlastností (názvu a času) činnosti.

**Odstranit –** po kliknutí na tento text na konci řádku jednotlivé činnosti dojde k odstranění příslušné činnosti.

**Nová činnost** – tlačítko otevře editor pro vložení nové činnosti do tabulky přehledu využití týdnů.

Nezapomeňte svoje volby vždy uložit tlačítkem **Potvrdit** .

## **3.7 Kompetence**

Tato část systému slouží k zadání formulací výchovných a vzdělávacích strategií na úrovni ŠVP v rámci zvolené formy vzdělávání.

V této části systému je zřejmé, že se jedná "jen" o editor, který umožní zaznamenat tvůrci ŠVP pojmenované společné výchovné a vzdělávací strategie směřující k dosahování jednotlivých klíčových kompetencí žáky. Jejich pojmenování a popis je však výsledkem společné činnosti týmu školy při tvorbě ŠVP.

Textové pole umožňuje vkládat běžné texty včetně základních funkcí textového editoru.

*Systém nepracuje s jednotlivými složkami klíčových kompetencí, jak jsou uvedeny v příslušných RVP, a nenabízí možnost k jejich "rozklíčování" na úrovni ŠVP.*

 $\Delta$ 

## Kompetence

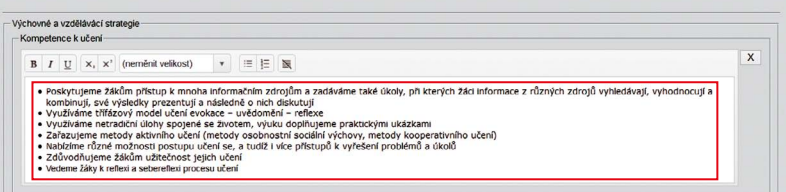

Další kompetence viz následující obrázek.

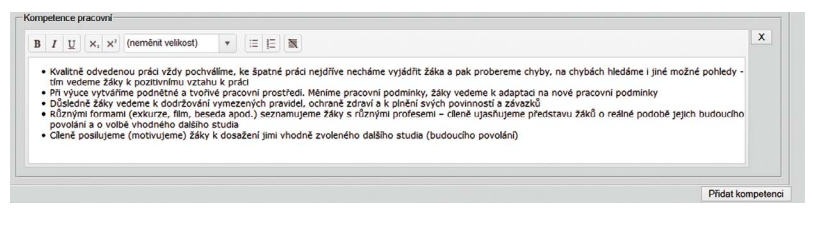

## **Obrázek 19 Výchovné a vzdělávací strategie**